The basics: 05 ggplot

Ari Anisfeld

9/8/2020

# **Questions**

Recall ggplot works by mapping data to aesthetics and then telling ggplot how to visualize the aesthetic with geoms. Like so:

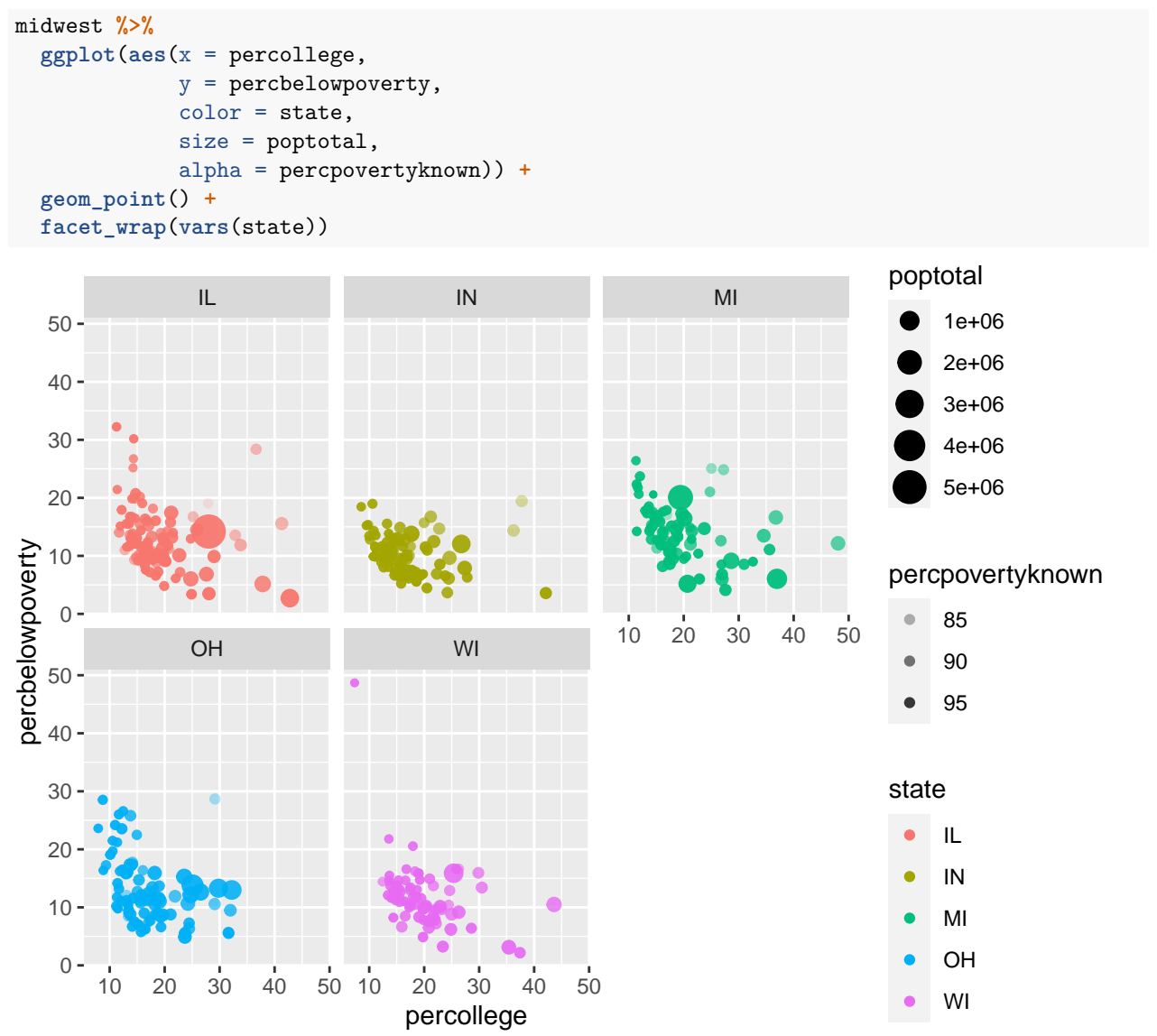

1. Which is more highly correlated with poverty at the county level, college completion rates or high school completion rates? Is it consistent across states? Change one line of code in the above graph.

### **geoms**

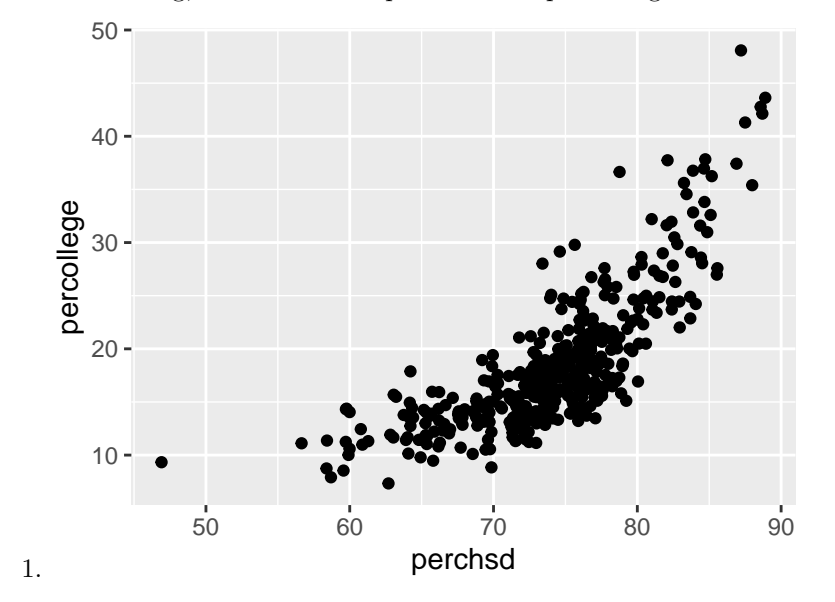

For the following, write code to reproduce each plot using midwest

2.  $\#$  `geom\_smooth()` using method = 'loess' and formula 'y  $\sim$  x'

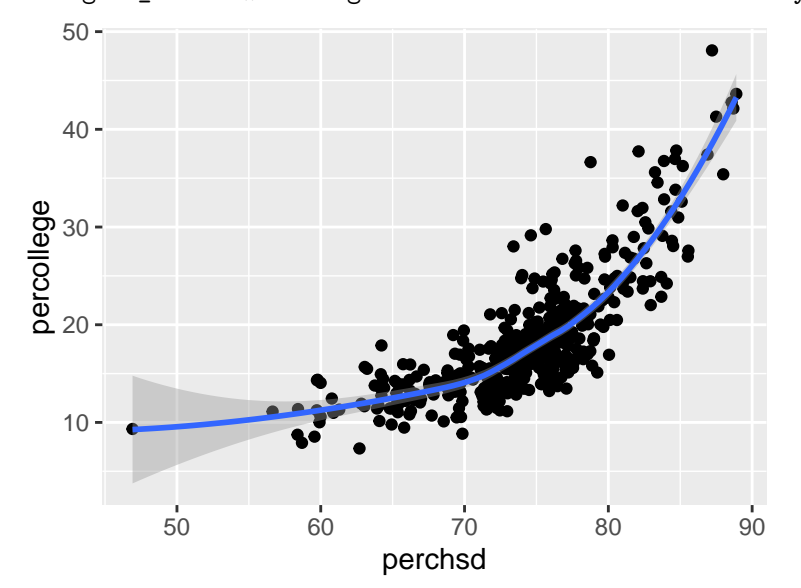

3.  $\#$  \* `geom\_smooth()` using method = 'loess' and formula 'y ~ x'

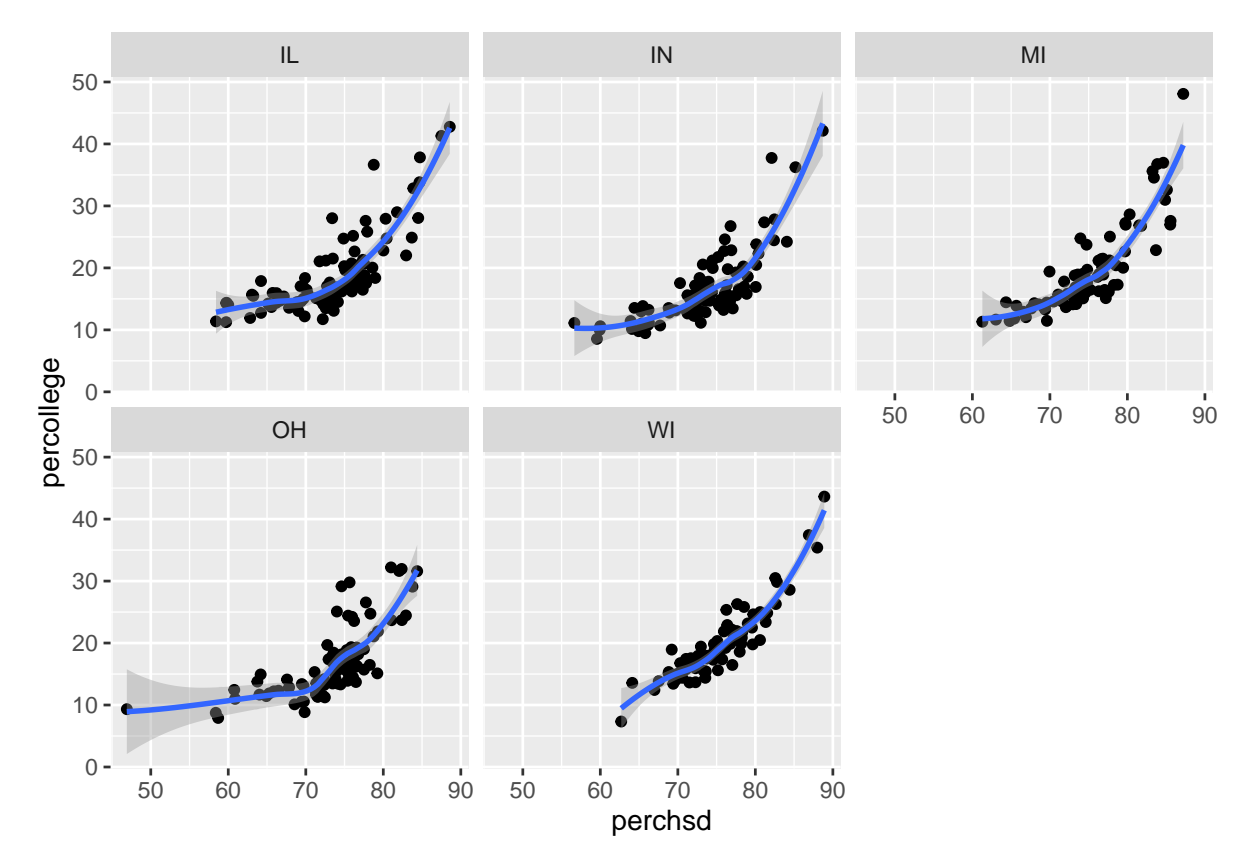

4. Notice here inmetro is numeric, but I want it to behave like a discrete variable so I use x = as.character(inmetro). Use labs(title = "Asian population by metro status") to create the title.

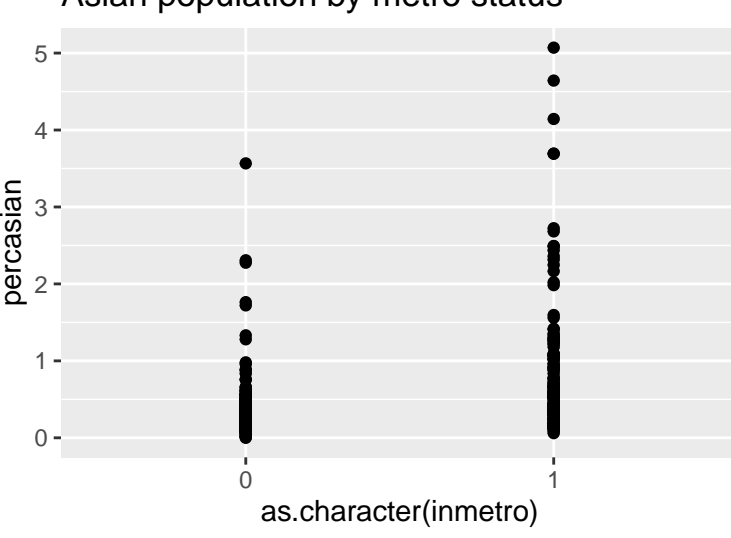

Asian population by metro status

- 5. Use geom\_boxplot() instead of geom\_point() for "Asian population by metro status".
- 6. Use geom\_jitter() instead of geom\_point() for "Asian population by metro status"
- 7. Use geom\_jitter() and geom\_boxplot() at the same time for "Asian population by metro status". Does order matter?
- 8. Histograms are used to visualize distributions. What happens when you change the bins argument?

What happens if you leave the bins argument off?

```
midwest %>%
  ggplot(aes(x = perchsd)) +
  geom_histogram(bins = 100) +
  labs(title = "distribution of county-level hs completion rate")
```
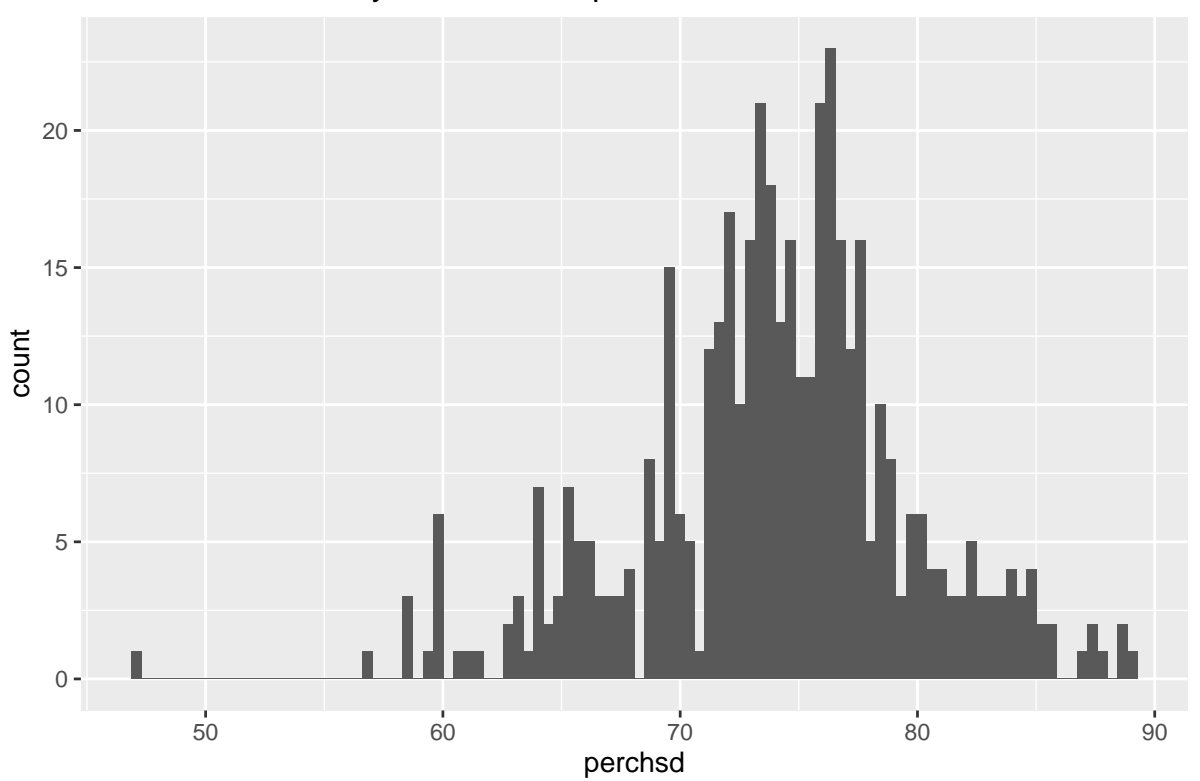

distribution of county−level hs completion rate

- 9. Remake "distribution of county-level hs completion rate" with geom\_density() instead of geom\_histogram().
- 10. Add a vertical line at the median perchsd using geom\_vline. You can calculate the median directly in the ggplot code.

### **Aesthetics**

For the following, write code to reproduce each plot using midwest

1. Use x, y, color and size

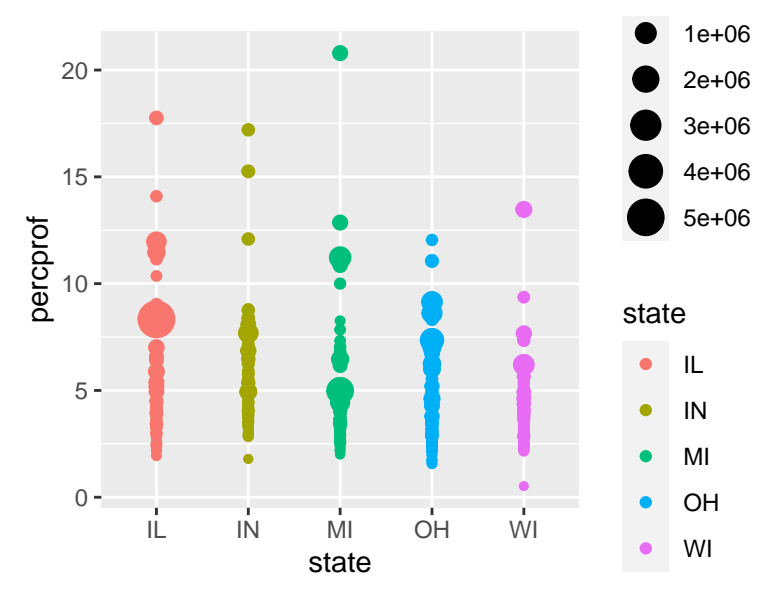

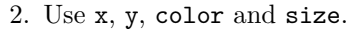

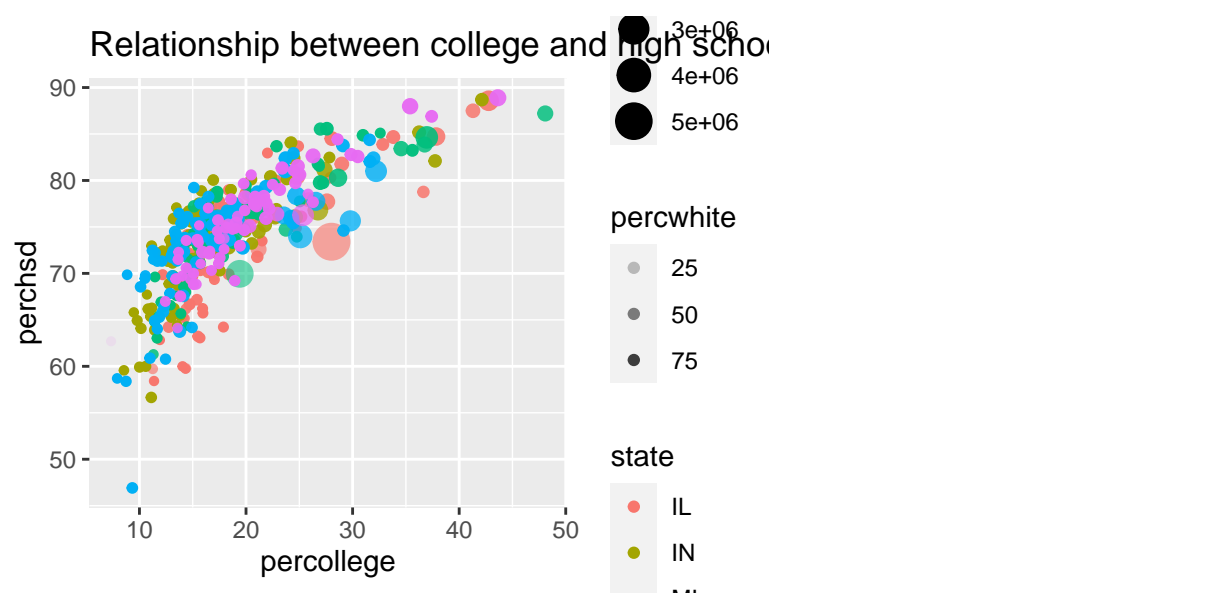

- 3. Add smooth lines. Get rid of the error around your smooth lines by adding the argument se = FALSE.
- 4. Now try faceting with facet\_grid and the code facet\_grid(col = vars(inmetro), rows = vars(state)) to your plot
- 5. When making bar graphs, color only changes the outline of the bar. Change the aestethic name to fill to get the desired result

```
midwest %>%
  count(state) %>%
  ggplot(aes(x = state, y = n, color = state)) +geom_col()
```
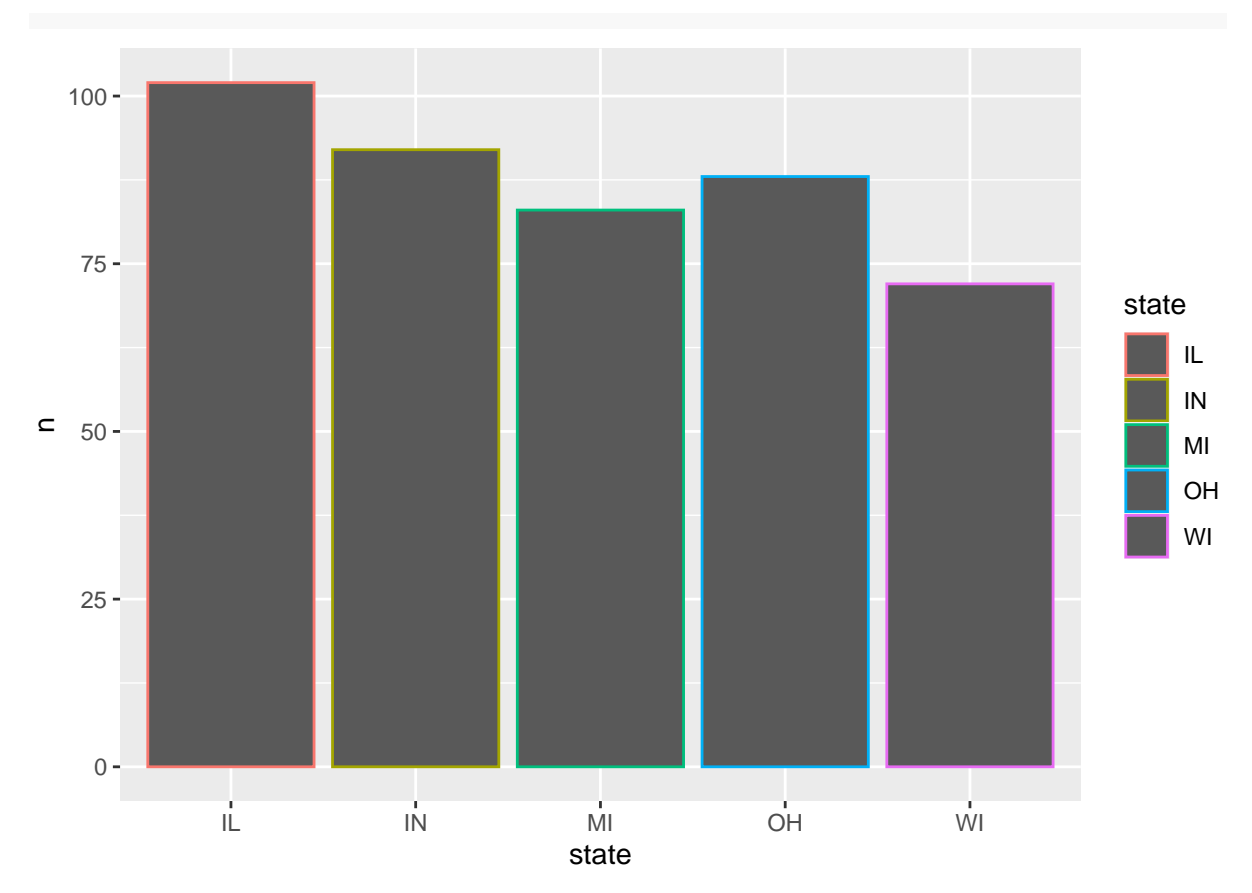

6. There's a geom called geom\_bar that takes a dataset and calculates the count. Read the following code and compare it to the geom\_col code above. Describe how geom\_bar() is different than geom\_col

```
midwest %>%
 ggplot(aes(x = state, color = state)) +
 geom_bar()
```
Want to improve this tutorial? Report any suggestions/bugs/improvements on [here!](mailto:anisfeld@uchicago.edu) We're interested in learning from you how we can make this tutorial better.

## **Solutions**

Recall ggplot works by mapping data to aesthetics and then telling ggplot how to visualize the aesthetic with geoms. Like so:

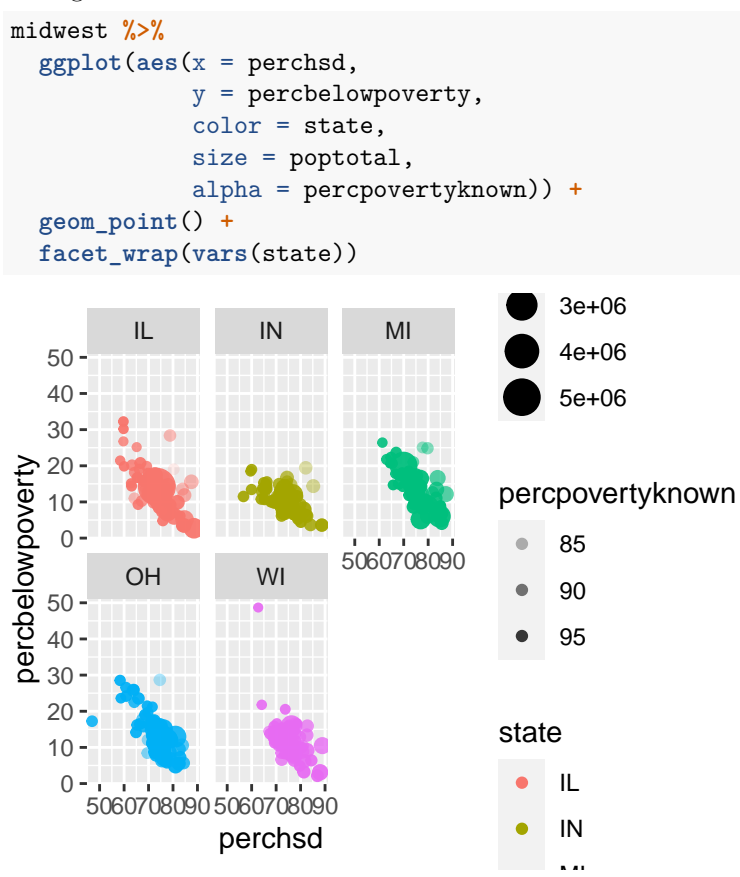

1. Which is more highly correlated with poverty at the county level, college completion rates or high school completion rates? Is it consistent across states? Change one line of code in the above graph.

It appears that high school degree attainment is more strongly correlated with poverty rates at the county level.

### **geoms**

For the following, write code to reproduce each plot using midwest

```
1. midwest %>%
    ggplot(aes(x = perchsd, y = percollege)) +geom_point()
2. midwest %>%
    ggplot(aes(x = perchsd, y = percollege)) +
    geom_point() +
    geom_smooth()
3. midwest %>%
    ggplot(aes(x = perchsd, y = percollege)) +
```

```
geom_point() +
geom_smooth() +
facet_wrap(vars(state))
```
4. Notice here inmetro is numeric, but I want it to behave like a discrete variable so I use as.character(inmetro). Use labs(title = "Asian population by metro status") to create the title.

```
midwest %>%
  ggplot(aes(x = as.charAtaracter(innetro), y = percasian)) +geom_point() +
 labs(title = "Asian population by metro status")
```
5. Use geom\_boxplot() instead of geom\_point() for "Asian population by metro status".

```
midwest %>%
  ggplot(aes(x = as.charAtaracter(innetro), y = percasian)) +geom_boxplot()
```
6. Use geom\_jitter() instead of geom\_point() for "Asian population by metro status"

```
midwest %>%
 ggplot(aes(x = as.charAtc); y = percasian) +
 geom_jitter()
```
7. Use geom\_jitter() and geom\_boxplot() at the same time for "Asian population by metro status". Does order matter?

```
midwest %>%
  ggplot(aes(x = as.charAtaracter(innetro), y = percasian)) +geom_boxplot() +
 geom_jitter()
midwest %>%
  ggplot(aes(x = as.charAtacter(immetro), y = percasian)) +geom_jitter() +
 geom_boxplot()
```
8. Histograms are used to visualize distributions. What happens when you change the bins argument? What happens if you leave the bins argument off?

bins determine the number of bins to divide the data into. E.g. midwest has 437 obs, so if we use 40 bins each bin will contain  $437/40 =$  roughly 11 counties. By default, there are 30 bins and ggplot gives you a warning, because it's an arbitrary default.

9. Remake "distribution of county-level hs completion rate" with geom\_density().

```
midwest %>%
  ggplot(aes(x = perchsd)) +
  geom_density() +
 labs(title = "distribution of county-level hs completion rate")
```
10. Add a vertical line at the median perchsd using geom\_vline. You can calculate the median directly in the ggplot code.

```
midwest %>%
  ggplot(aes(x = perchsd)) +
  geom_density() +
```

```
geom_vline(aes(xintercept = median(perchsd)), linetype = "dashed") +
labs(title = "distribution of county-level hs completion rate")
```
## **Aesthetics**

For the following, write code to reproduce each plot using midwest

```
1. Use x, y, color and size
```

```
midwest %>%
  ggplot(aes(x = state, y = percprof, color = state, size = spottotal)) +
 geom_point()
```
2. Use x, y, color and size.

```
midwest %>%
  ggplot(aes(x = percollege, y = perchsd,
             color = state, size = poptotal,
             alpha = percwhite)) +
  geom_point() +
  labs(title = "Relationship between college and high school attainment rates by county")
```
- 3. Add smooth lines. Get rid of the error around your smooth lines by adding the argument se = FALSE.
- 4. Now try faceting with facet\_grid and the code facet\_grid(col = vars(inmetro), rows = vars(state)) to your plot

```
midwest %>%
  ggplot(aes(x = percollege, y = perchsd,
             color = state, size = poptotal,
             alpha = percwhite)) +
 geom_point() +
 geom_smooth(se = FALSE) +
 facet_grid(col = vars(inmetro), rows = vars(state)) +
 labs(title = "Relationship between college and high school attainment rates by county",
       subtitle = "Shown by metro status and state (in metro = 1)")
```
5. When making bar graphs, color only changes the outline of the bar. Change the aestethic name to fill to get the desired result

```
midwest %>%
  count(state) %>%
  ggplot(aes(x = state, y = n, fill = state)) +geom_col()
```
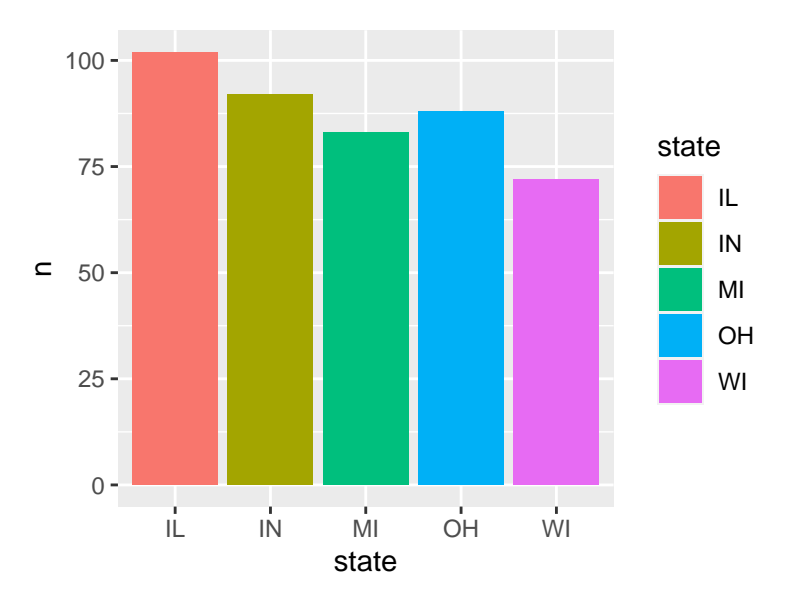

1. There's a geom called geom\_bar that takes a dataset and calculates the count. Read the following code and compare it to the geom\_col code above. Describe how geom\_bar() is different than geom\_col

geom\_bar does a statistical transformation where it calculates the number of rows per group (x value) and makes that the height of the bar. This is the same as using count on the data and then using geom\_col. By default, geom\_bar() has stat = "count" where stat is an argument that tells geom\_bar() what kind of statistical transformation to do. We can get the geom\_col behavior with geom\_bar(stat = "identity"), stat = "identity" means we just take the y value from n directly.